# **4.9.0**

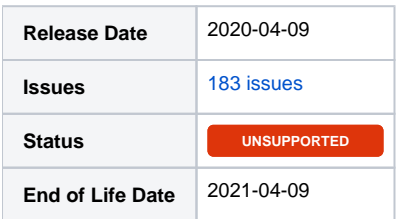

## Summary

This is a feature release for 4.9.0. This page will be updated to include tasks completed in subsequent betas as well as the final release.

### Important highlights from this release

- 1. Added the Razorpay payment gateway.
- 2. Vultr has been updated to support IPv6 subnets.
- 3. Order Manager improvements including reducing the frequency of unnecessary fraud checks, a new setting to disable ACH/CC payment methods for new clients, improved drag-n-drop of packages on order forms, and more.
- 4. Import Manager now includes mapping for importing Pterodactyl services from WHMCS.
- 5. Modern WHMCS password hashes now work in Blesta after importing. (No need for clients to reset passwords post-migration!)
- 6. Staff widgets that appear on the Dashboard or Billing Overview can now appear in either or both locations.
- 7. Client limits can be set for packages, limiting the client to a certain number of services using the package.
- 8. New plugin settings feature allows individual plugin functionality to be enabled or disabled. (e.g. You can now disable the KnowledgeBase within the Support Manager)
- 9. Notes are now included in the smart and client search.
- 10. Cancelled services can now optionally be deleted by staff.
- 11. Much more...

### Hotfix Notice

#### **Hotfix Notice**

Blesta supports PHP 5.4-7.3 out of the box when your Ioncube Loader version is 10.1 or greater. If you are running a version of Ioncube Loaders less than 10.1, you may apply one of the included hotfixes for backwards compatibility.

- \* PHP version >= 7.1.0 use /hotfix-php71/blesta/
- \* PHP version >= 5.6.0 and < 7.1.0 use /hotfix-php7/blesta/
- $*$  PHP version  $>= 5.4.0$  and  $< 5.6.0$  use /hotfix-php54/blesta/

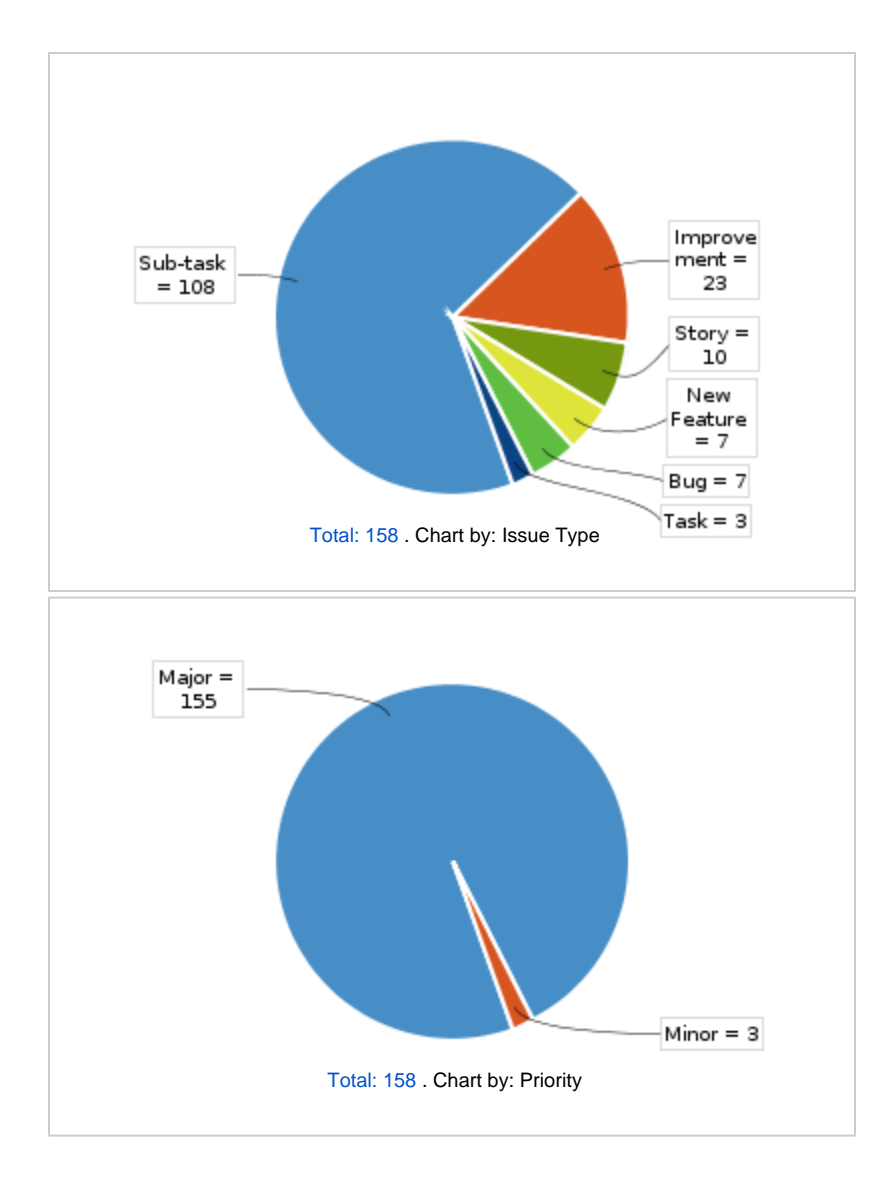

All updates for this release (May be limited to first 200)

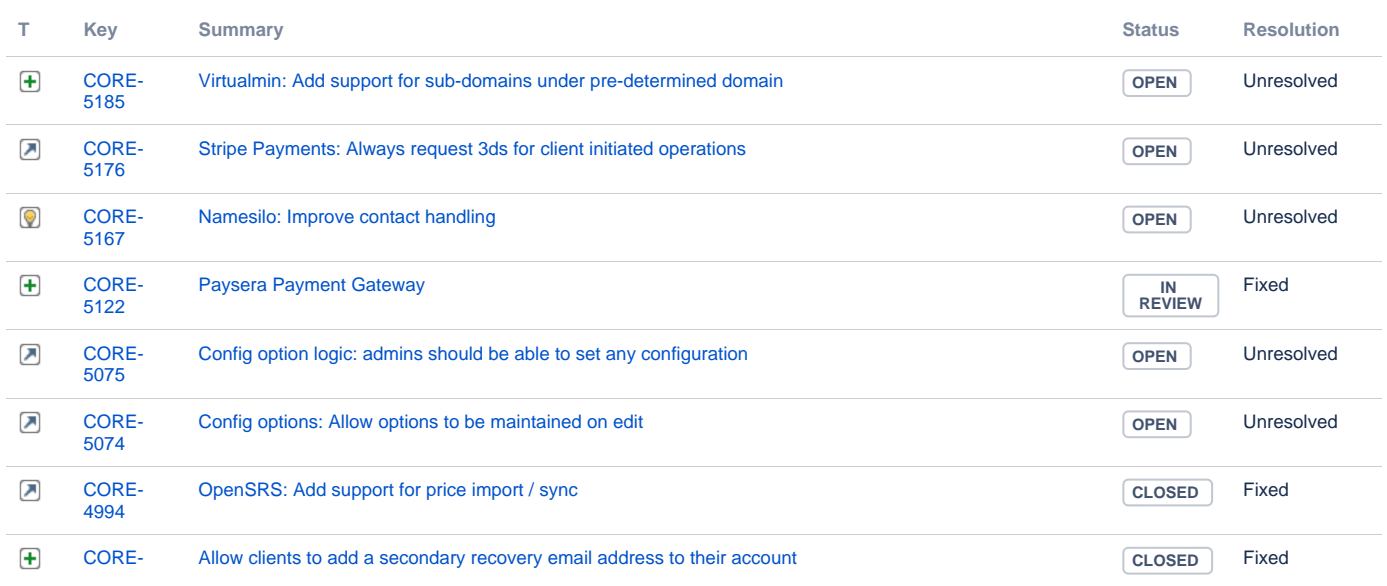

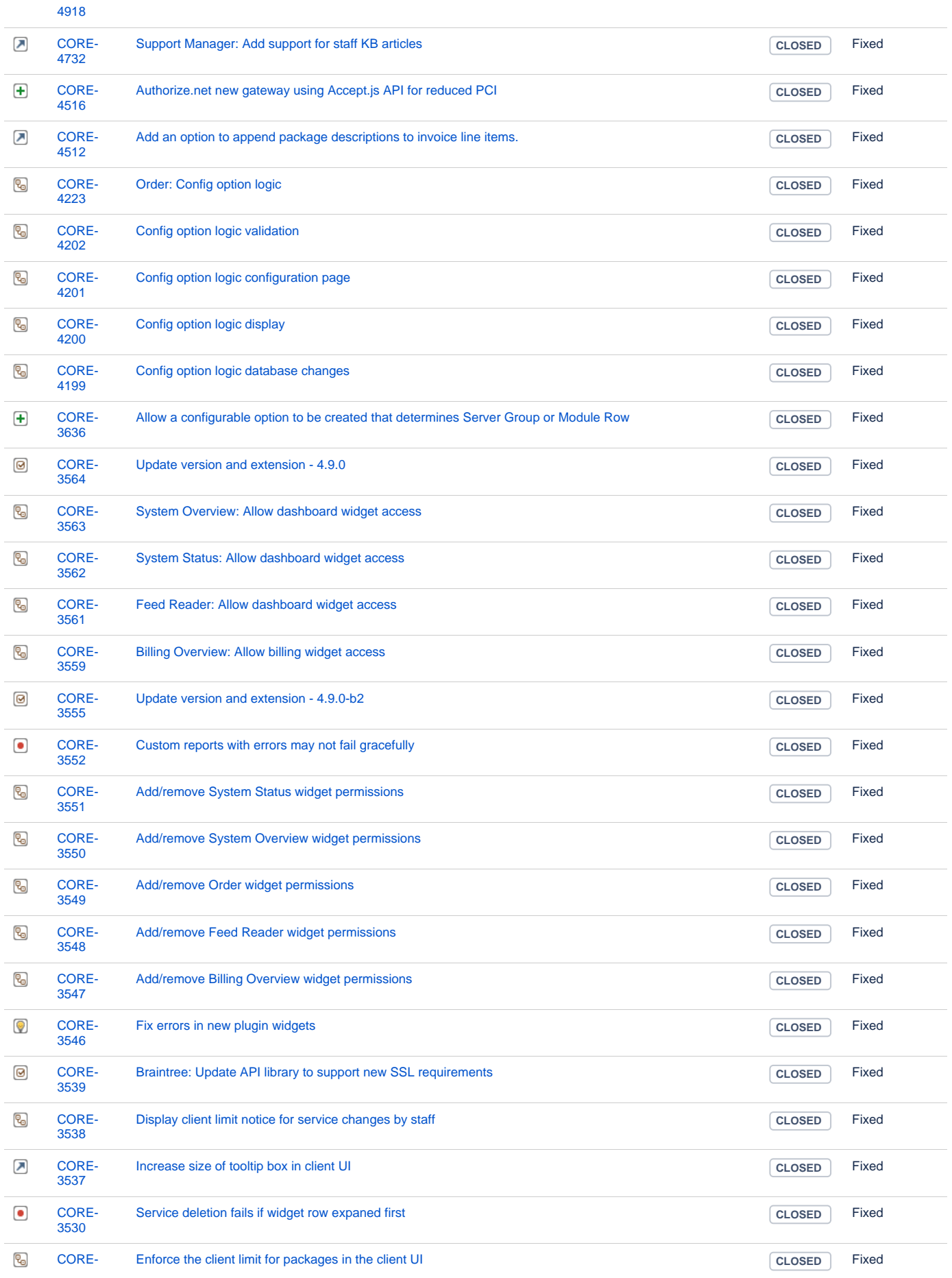

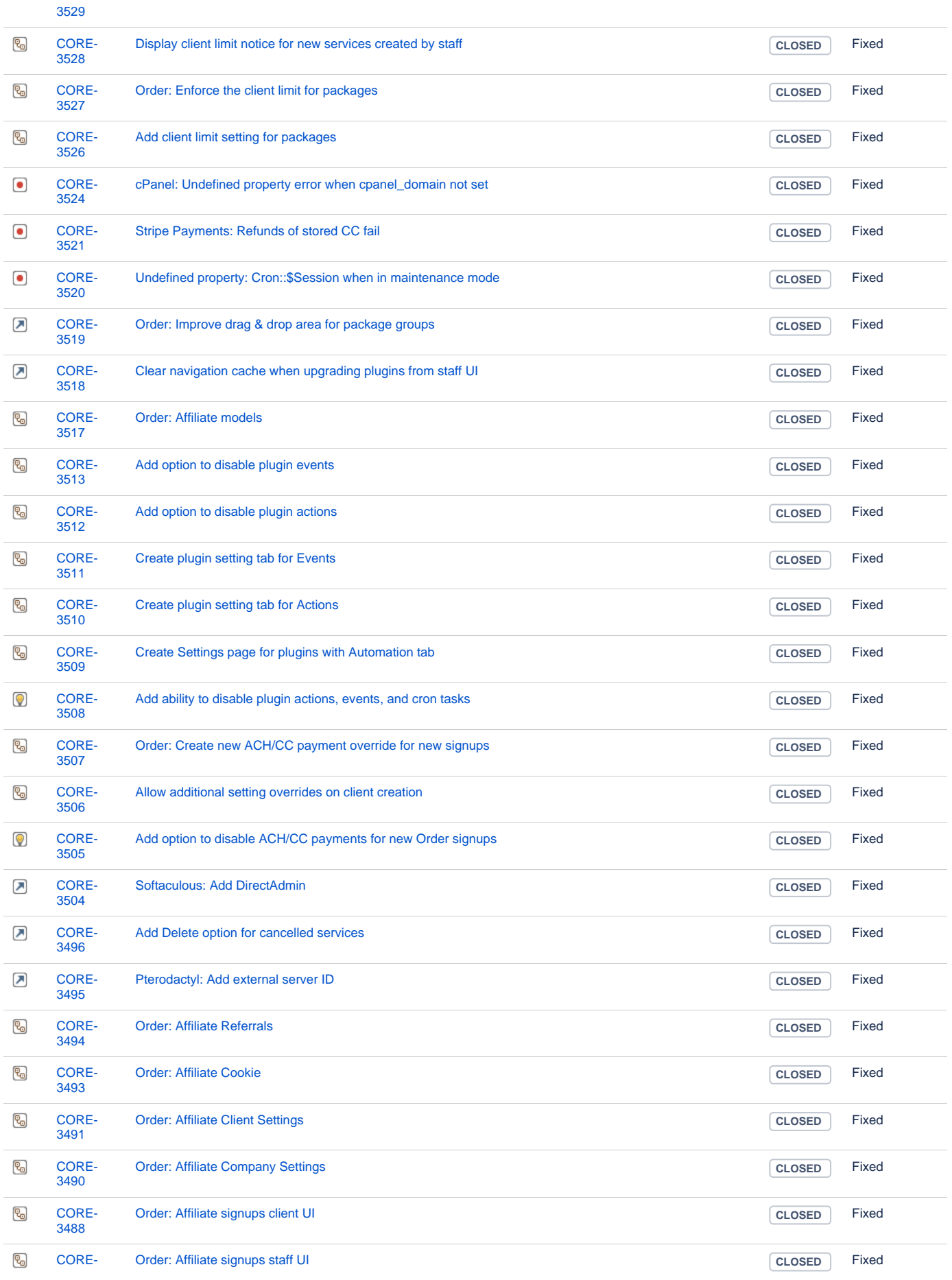

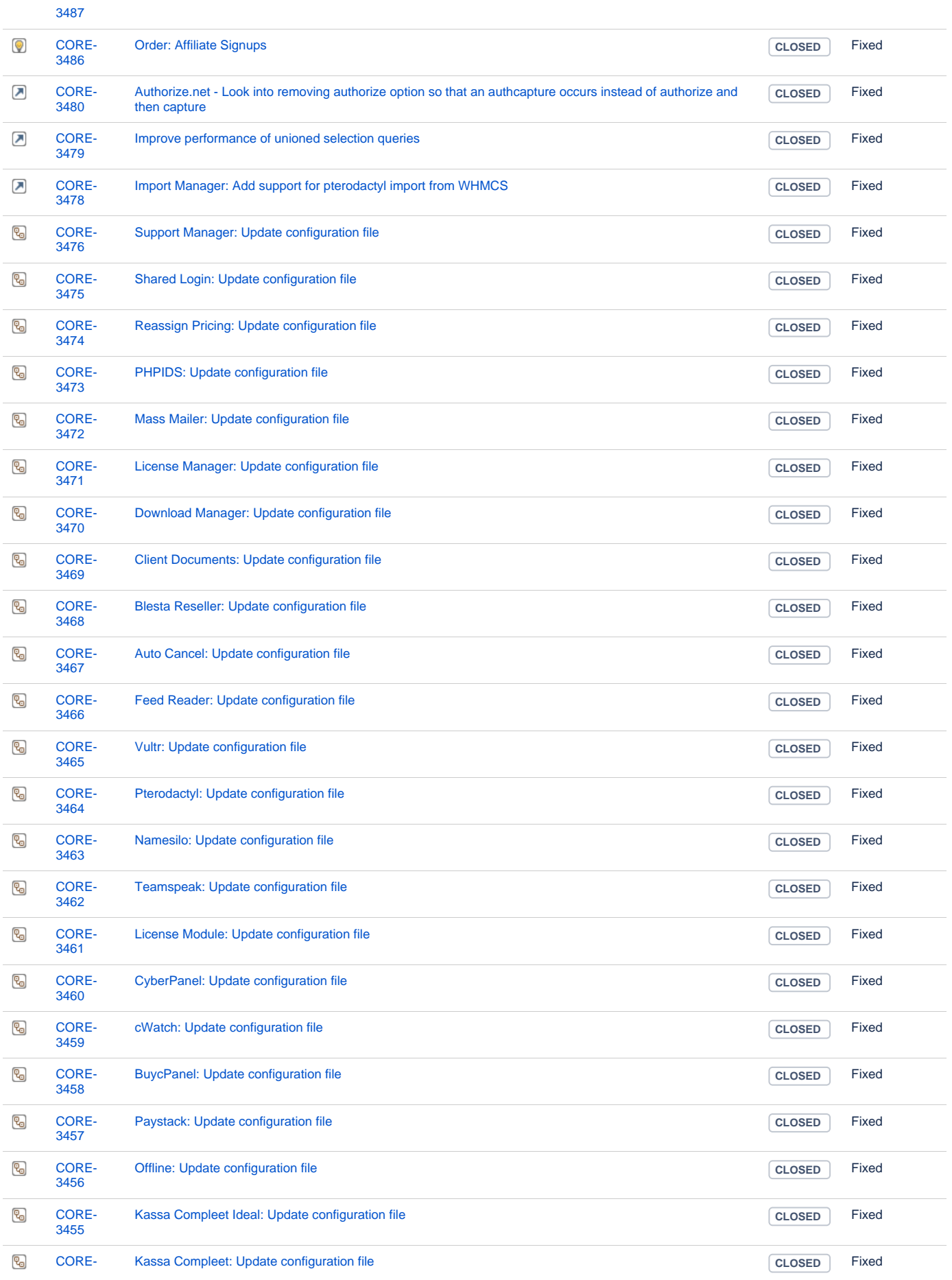

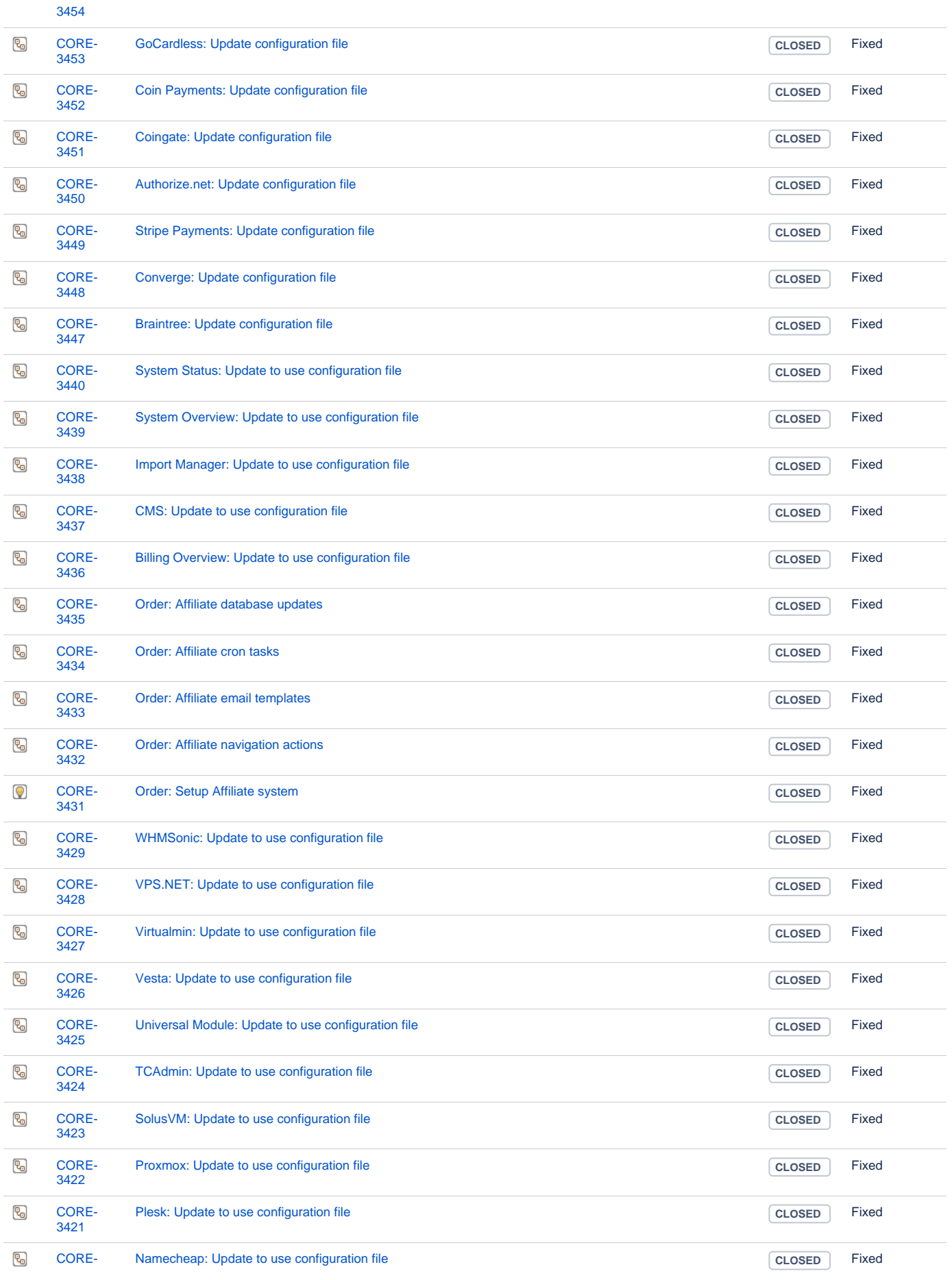

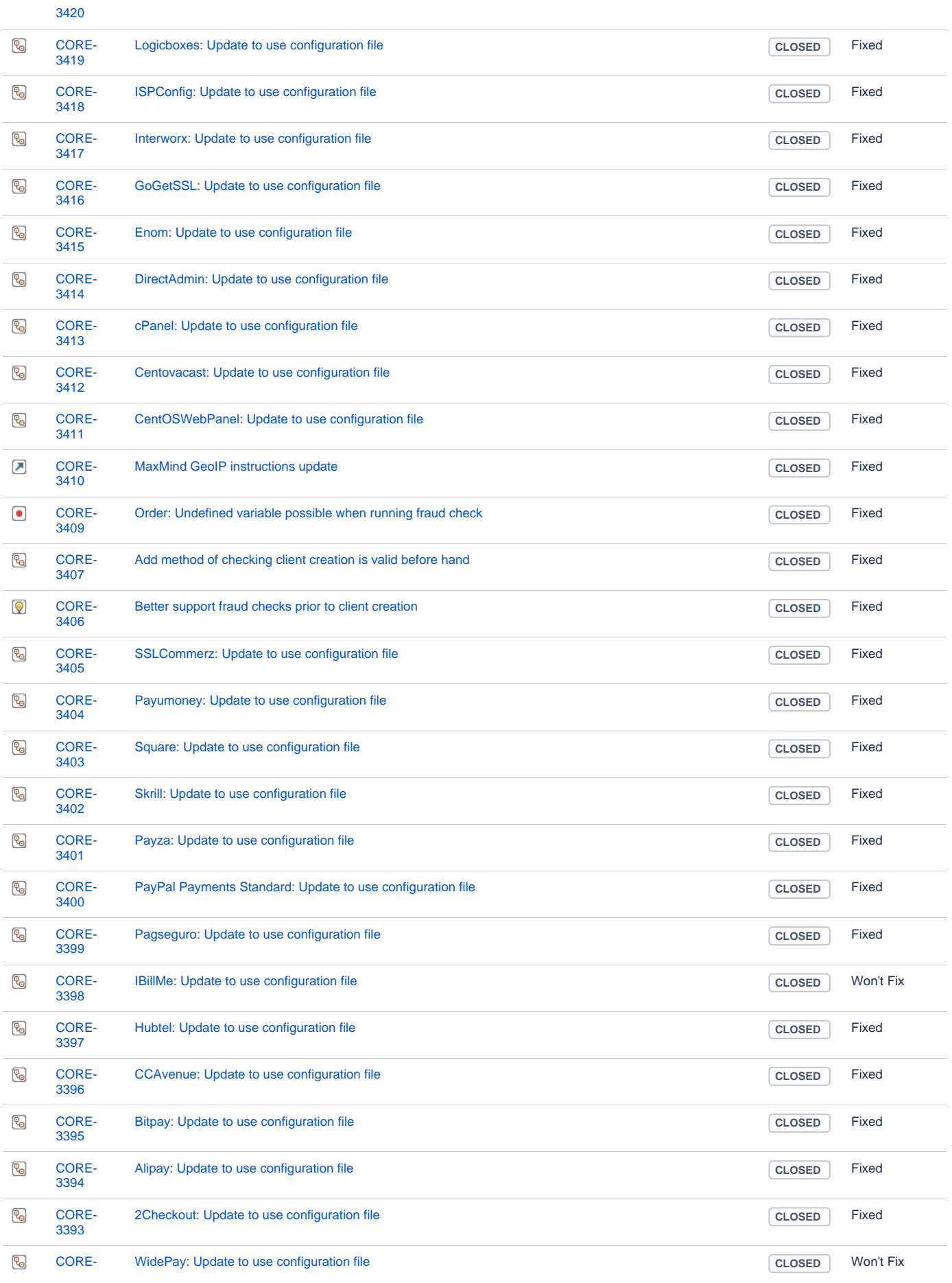

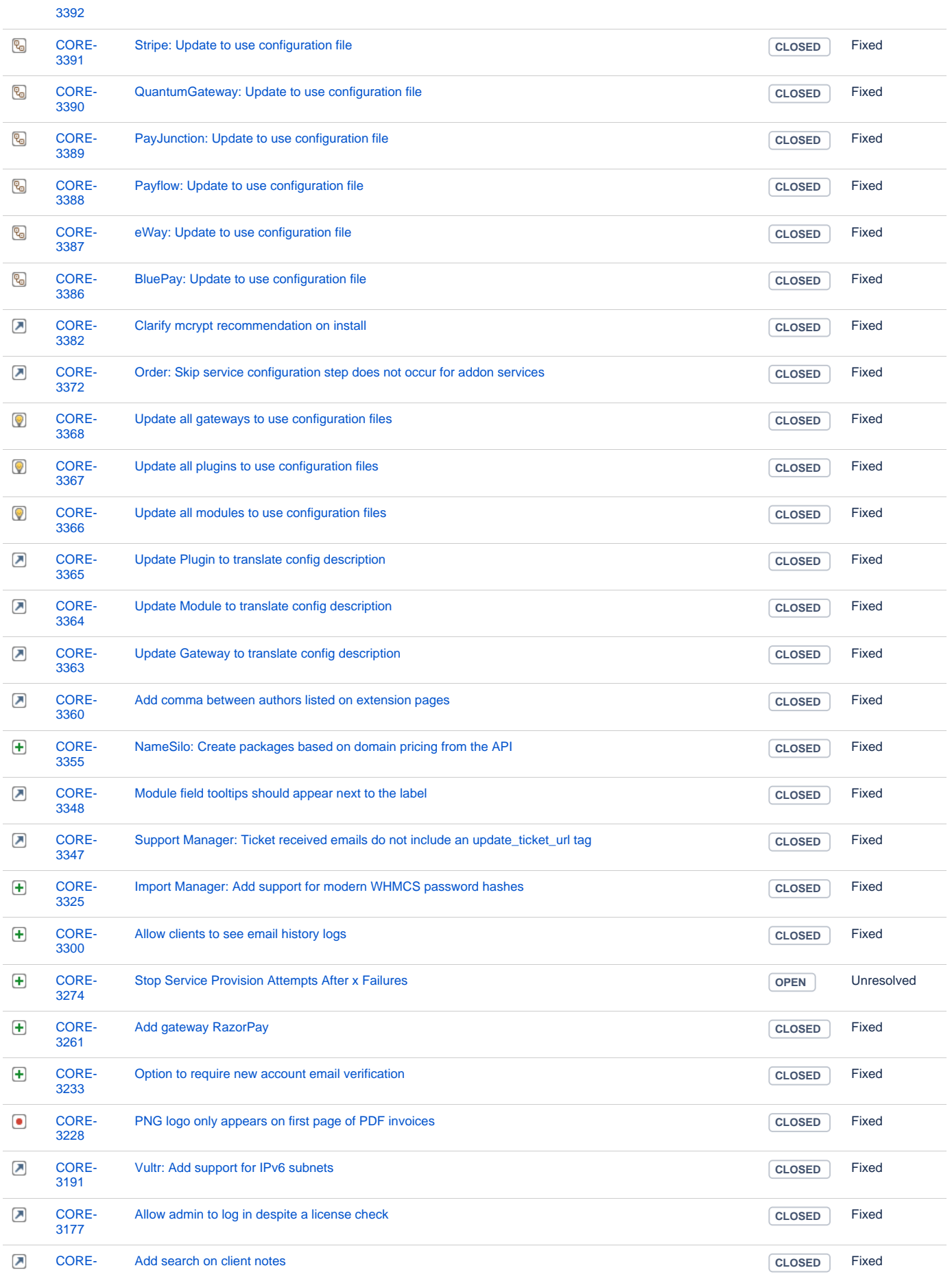

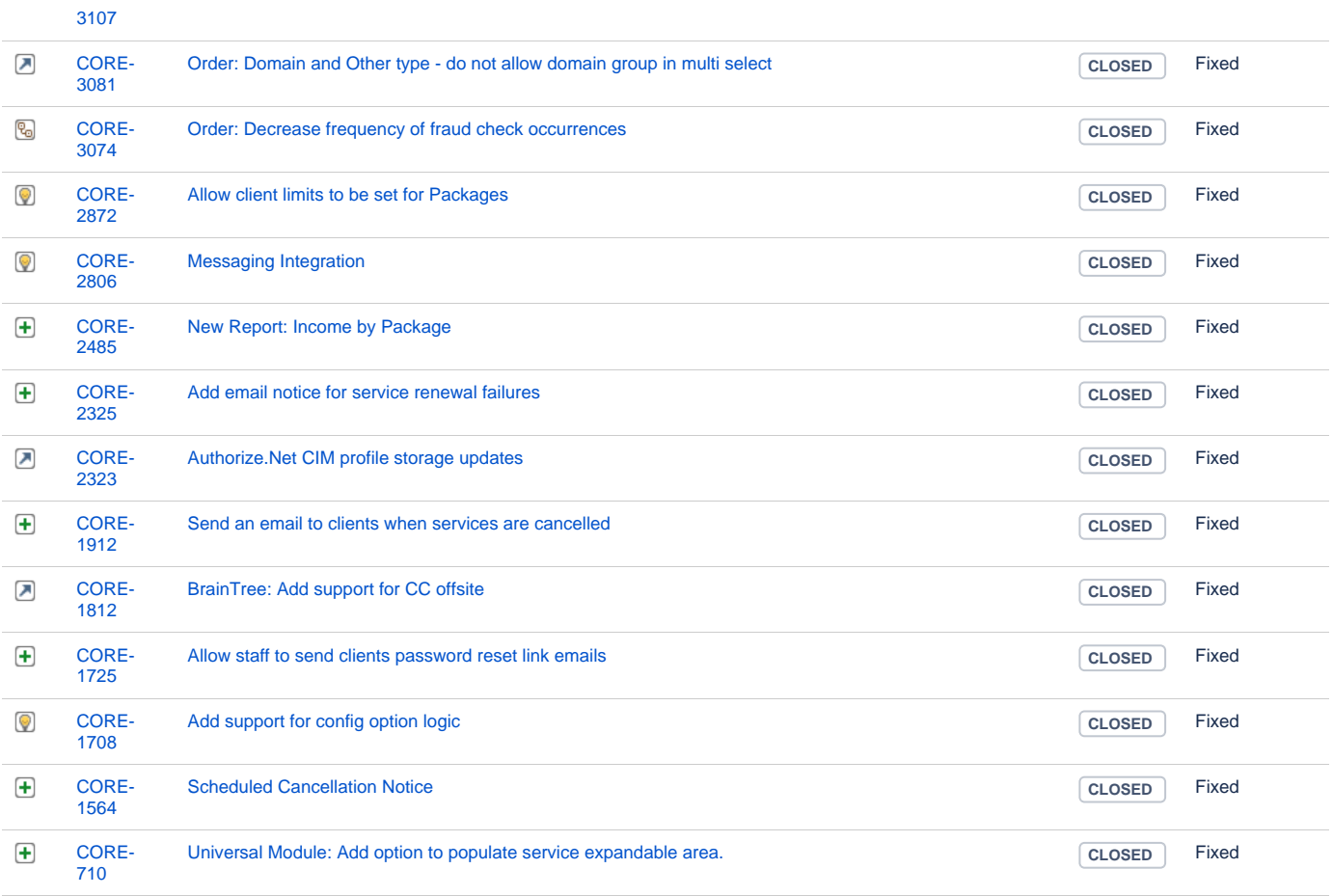

[183 issues](https://dev.blesta.com/secure/IssueNavigator.jspa?reset=true&jqlQuery=fixVersion%3E%3D4.9.0-b1+and+fixVersion%3C%3D4.9.0+++++++++++++++++&src=confmacro)